<span id="page-0-0"></span>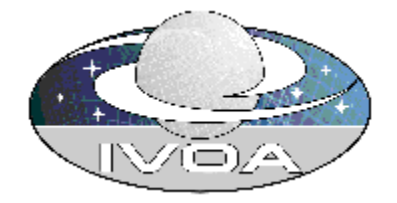

# **IVOA VOStore Version 0.12**

# **IVOA Working Draft 2004-09-21**

#### **This version:**

**0.13 http://www.ivoa.net/internal/IVOA/**IvoaGridAndWebServices **/VOStore0.13.pdf**

### **Previous versions:**

**Editors:** 

Dave Morris, William O'Mullane, Guy Rixon.

**Authors:** 

IVOA Web and Grid Services Working group

**Please send comments to: [webservices@ivoa.net](mailto:webservices@ivoa.net)** 

## **Abstract**

This document describes the VOStore concept

# **Status of this document**

This is a Working Draft. There are no prior released versions of this document.

<span id="page-1-0"></span>*This is an IVOA Working Draft for review by IVOA members and other interested parties. It is a draft document and may be updated, replaced, or obsoleted by other documents at any time. It is inappropriate to use IVOA Working Drafts as reference materials or to cite them as other than "work in progress." A list of [current IVOA Recommendations and](http://www.ivoa.net/Documents/)  [other technical documents](http://www.ivoa.net/Documents/) can be found at http://www.ivoa.net/docs/.*

# **Acknowledgments**

This work is based on discussions at various IVOA meetings and continuing emails on the mailing list.

#### **Contents**

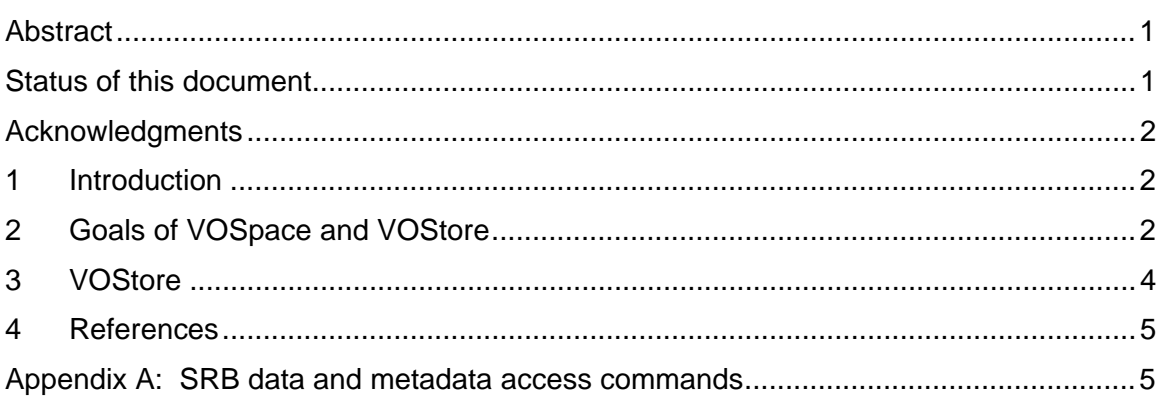

# **1 Introduction**

The initial and strong driver for VOSpace remains the integration of various technologies which allow users to store data through a web based service. The two in the Virtual Observatory realm which we would particularly like to integrate are MYD[B\[1\]](#page-4-0) and MYSpac[e\[7\].](#page-4-1) The Storage Resource Broke[r\[9\]](#page-4-2) has additional interfaces that support access through web services, web browsers, Java, Python, Perl, DSpace, OAI, shell commands, C library, Windows browsers, OAI, etc. Large scale analyses will require access through high-performance interface[s\[8\].](#page-4-3) Should we also be considering LDA[P\[3\]](#page-4-4)  or WS-Transfer [\[10\].](#page-4-5)

# **2 Goals of VOStore**

The main goal of VOStore is to provide a uniform interface to existing or new data storage locations. [Figure 1](#page-2-0) below depicts the VOStore interface being implemented on three different systems, which currently exist in the Virtual Observatory realm. The notion is to keep the interface simple so that it should be easy to implement beside existing interfaces. Each of these systems have the capabilities to accept and transmit files – however each does it in a slightly different way. VOStore would define a common interface which should be relatively easy to implement on such systems hopefully it

would simply be a 'facade['\[1\]](#page-4-0) in terms of programming patterns. Basically VOStore probably just needs to support get and put for a file or dataset. The particular transport mechanism for the data may be brokered between the stores e.g. if both support gridftp that could be used.

#### <span id="page-2-0"></span>**Figure 1.** Example VOStore interfaces in VOSpace

The different VOStore providers would then, of course, be put in the registry where they could be looked up. We would refer to a Store by some logical name, specifically an

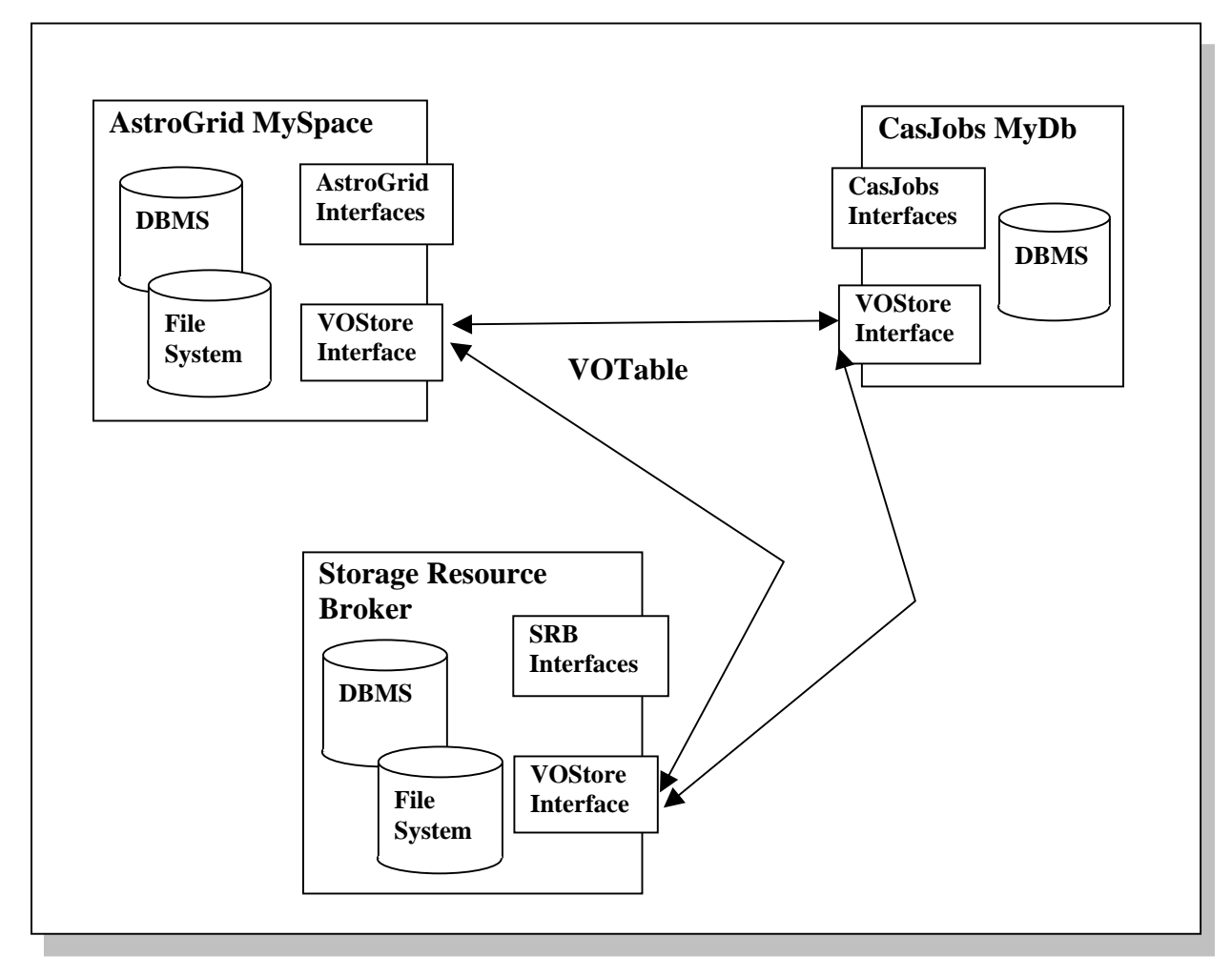

IVOA Identifie[r\[5\].](#page-4-7) Access to the store would require authentication, nominally we would use the Single Sign O[n\[6\]](#page-4-8) approach emerging in the Web and Grid services Working group. This would certainly imply he the use WS-Security.

Logically one would want a portal to go to which gave an overview of the files and database tables available on the multiple VOStore resources. Such a portal could query each VOStore, looked up in the registry, for data for a given user. This implies an interface to query for allocations in a store based on a given user . The portal could cache such information and keep it fresh. We may wish to consider a version of VOStore which notified portals of allocations to users. WS-Notification may provide a way to do this but

<span id="page-3-0"></span>initially this is a complication we should probably avoid. The portal itself may not need a specification.

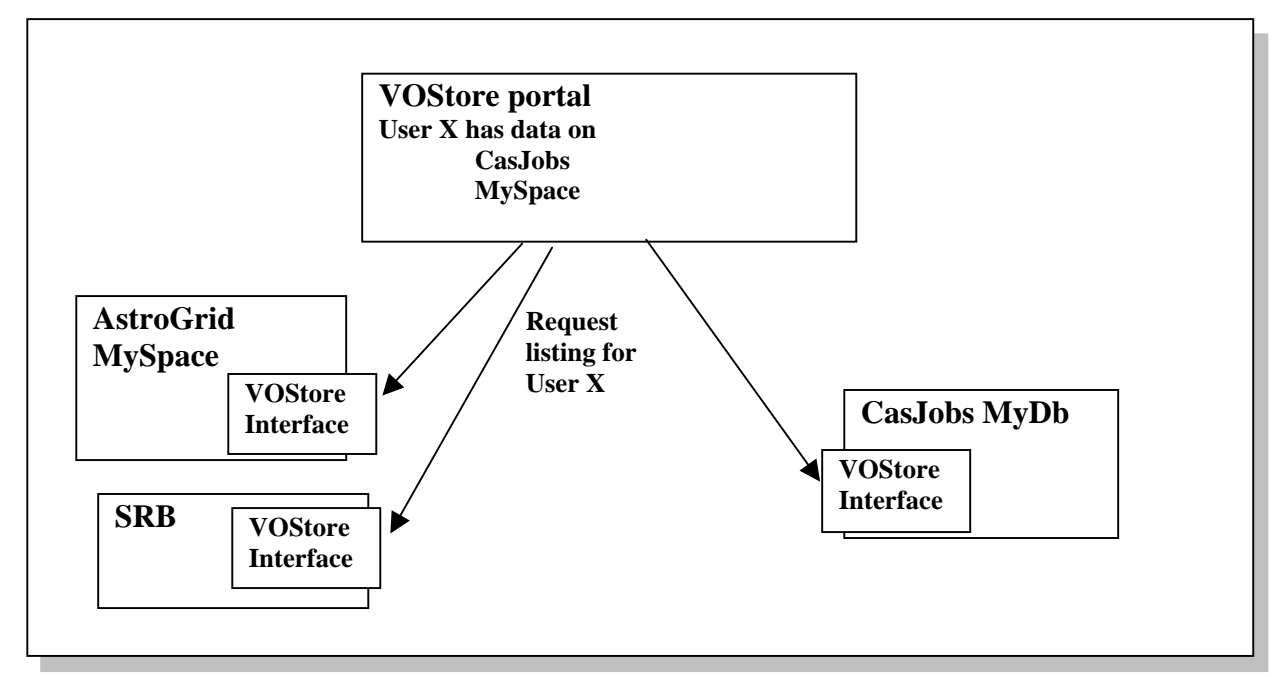

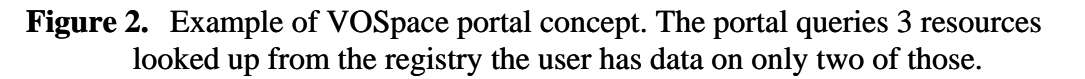

### **3 VOStore**

- **VOS-1** VOStore shall implement the mandatory interfaces defined in the VO Support Services specificatio[n\[2\].](#page-4-9)
- **VOS-2** VOStore shall be defined in terms of a SOAP Service with a WSDL for the precise definition of the interface.
- **VOS-3** VOStore shall support as a minimum VOTable for tabular transmission and acceptance of data
- <span id="page-3-1"></span>**VOS-4** VOStore shall support the "formats" interface. This shall return the list of formats supported by the service. The Formats shall be in the form strings containing mime types.
- <span id="page-3-2"></span>**VOS-5** VOStore shall support the "transports" interface. This shall return the list of transports supported by the service. These will take the form of strings/ All services shall support SOAP-ATTACHMENT.
- **VOS-6** VOStore shall support the "Get" interface. This interface shall take as arguments the identifier of the dataset on the server, the required format (one of those listed in [VOS-4\)](#page-3-1) and the required transport mechanism (one of those listed in [VOS-5\)](#page-3-2)
- **VOS-7** VOStore shall support the "Put" interface. This interface shall take as arguments the identifier of the dataset required on the server, the upload format (one of those listed in

<span id="page-4-6"></span>[VOS-4\)](#page-3-1) and the transport mechanism which will be used to send the data (one of those listed in [VOS-5\)](#page-3-2)

- **VOS-8** VOStore shall support the "List" interface to list resources per user and for the entire server.
- **VOS-9** VOStore shall support the "Rename" interface which takes the identifier of the object to be renames and the new identifier to give it.
- **VOS-10** VOStore shall support the "Delete" interface which takes the identifier of the object to be deleted.

### **4 References**

- <span id="page-4-0"></span>[1] Gamma E. et Al. Design Patterns ; Addison Wesley 1995.
- <span id="page-4-9"></span>[2] IVOA Grid & Web Services Working Group; VO Support Services; [http://www.ivoa.net/internal/IVOA/IvoaGridAndWebServices/VOSupportInterfaces](http://www.ivoa.net/internal/IVOA/IvoaGridAndWebServices/VOSupportInterfaces-0.2.pdf) [-0.2.pdf](http://www.ivoa.net/internal/IVOA/IvoaGridAndWebServices/VOSupportInterfaces-0.2.pdf)
- <span id="page-4-4"></span>[3] Lightweight Directory Access protocol; http://www.activexperts.com/activmonitor/functions/ldap/rfc1777/
- [4] O'Mullane W. et. Al., **Batch Query System with Interactive Local Storage for SDSS** [and the VO ;](http://www.adass.org/adass/proceedings/adass03/O4-4) ADASS XII 2003.
- <span id="page-4-7"></span>[5] Plante R. et Al.. IVOA Identifiers, http://www.ivoa.net/Documents/latest/IDs.html
- <span id="page-4-8"></span>[6] Rixon G., Single Sign On, http://www.ivoa.net/internal/IVOA/IvoaGridAndWebServices/SSO-msgprotocol.html
- <span id="page-4-1"></span>[7] Walton N.A. et. Al., [AstroGrid: Initial Deployment of the UK's Virtual Observatory;](http://www.adass.org/adass/proceedings/adass03/O7-5/) ADASS XII 2003.
- <span id="page-4-3"></span>[8] Moore, R., "Operations for Access, Management, and Transport at Remote Sites," Global Grid Forum, December 2003.
- <span id="page-4-2"></span>[9] Rajasekar, A.,M. Wan, R. Moore, "mySRB and SRB, Components of a Data Grid", 11<sup>th</sup> High Performance Distributed Computing conference, Edinburgh, Scotland, July 2002.
- <span id="page-4-5"></span>[10] WS Transfer; http://xml.coverpages.org/WS-transfer200409.pdf

### **Appendix A: SRB data and metadata access commands**

A VOStore interface can provide multiple access mechanisms. The proposed WSDL service is useful for retrieval of small amounts of data. For large-scale analyses, additional interfaces are useful for bulk data access (retrieval of tens of thousands of files), parallel data access (use of parallel I/O streams to move large files), and data subsetting. The additional data movement commands may need to support interactions with firewalls and require both server-initiated and client-initiated parallel I/O stream invocation.

A VOStore can manage a collection, with operations defined for collection access, collection management, and data transport. The set of commands currently implemented in the SRB data grid are listed below. The VOStore could provide equivalent functionality – it would be interesting to decide the minimum set.

- Sannotate provides a facility for inserting, deleting, updating, and accessing annotations on data objects
- Sappend appends a local file or a SRB object to a target SRB object.
- Sattrs lists the queriable MCAT attributes.
- Sbkupsrb synchronizes copies of an SRB object across replicas
- Sbload imports in bulk one or more local files and/or directories into SRB space
- Sbregister registers in bulk one or more local files and/or directories into SRB space.
- Sbunload exports in bulk a collection or a SRB container to local file system
- Scat concatenate and display files read from SRB space
- Scd change working SRB collection
- Schdefres change default storage resource for the current session at the terminal.
- Schhost change default connection host for the current session at the terminal.
- Schksum Checksum SRB data files and/or collections.
- Schmod changes permission modes and ownership for objects and collections in SRB space
- Scp copies a srbObj or srbCollection in SRB space
- SdelValue Deletes a SRB entry (user, physical resource, location)
- Senv Displays SRB environmental file content
- Serror describes SRB errors.
- Sexit Ends a SRB session
- Sget exports one or more objects from SRB space into the local file system
- SgetColl display information about SRB data objects.
- SgetD display information about SRB data objects.
- SgetR display information about SRB resource(s).
- SgetT display information about SRB tickets
- $SgetU display$  is splay information about SRB user(s).
- Shelp Displays a list of all available SRB S-commands
- Singestuser adds an account to a SRB grid.
- Sinit initializes SRB client environment.
- Sln make links to srbObjects or to srbCollections.
- Sls display objects and sub-collections in a SRB collection
- Slscont list your SRB containers
- Smeta modifies metadata information about SRB data objects.
- Smkcont creates a new SRB container
- Smkdir creates a new SRB collection
- SmodColl modifies metadata information about a SRB collection.
- SmodD modifies metadata information about SRB data objects.
- SmodifyUser Modify user account settings.
- SmodR modifies metadata information about a SRB resource.
- Smv changes the collection for objects in SRB space
- Spasswd changes password of current user
- Spcommand Proxy command operation. Request a remote SRB server to execute arbitrary commands on behalf of client.
- Sphymove moves an SRB object to a new resource
- Spullmeta accesses metadata in bulk from a SRB.
- Spushmeta ingests metadata in bulk into a SRB.
- Sput imports one or more local files and/or directories into SRB space.
- Spwd displays current working SRB collection
- Sregister registers one or more files into SRB space.
- Sregisterlocation register a new location (computer)
- Sregisterresource register a new physical resource
- Sreplcont Replicate a container copy.
- Sreplicate replicates an SRB object
- Srm Remove files from SRB space
- Srmcont Remove a SRB container
- Srmdir deletes a SRB collection
- Srmticket remove a ticket
- Srmtrash Purge files and collections in the "trash" directories.
- Srsync Synchronize the data between a local copy (local file system) and the copy stored in SRB or between two SRB copies.
- Ssh Invokes the SRB shell.
- Ssyncd synchronizes copies of an SRB object
- Ssyncont Synchronizes the "permanent" copy of the container with the "cache" copies.
- Stcat display files read from SRB space for a ticketuser
- Sticket issue tickets for access to SRB objects and collections.
- Stls display objects and sub-collections in SRB collection for a given ticket
- Stoken display information about SRB native types (data types, resource types, user types, domain, location, action, access constraints, zones, resource class)
- Sufmeta modifies attribute-value-unit triplets of user-defined metadata information about SRB data objects.
- Szone modifies metadata information about SRB data objects.